## hsa-miR-519b-5p

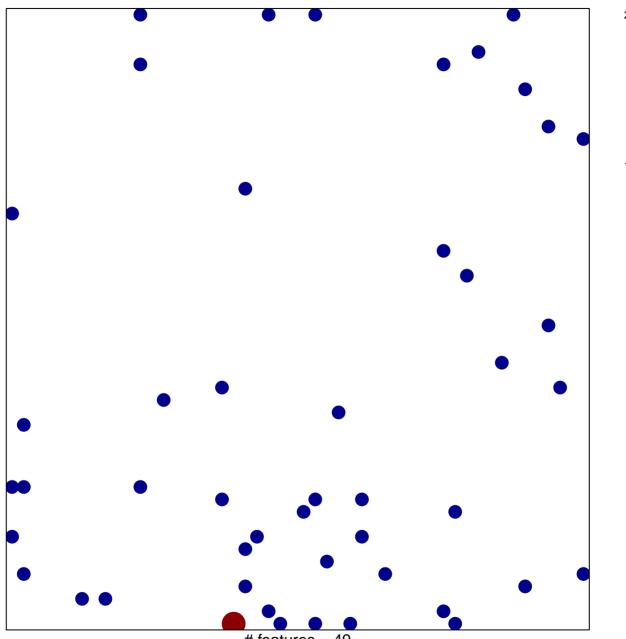

# features = 49 chi-square p = 0.82

## hsa-miR-519b-5p

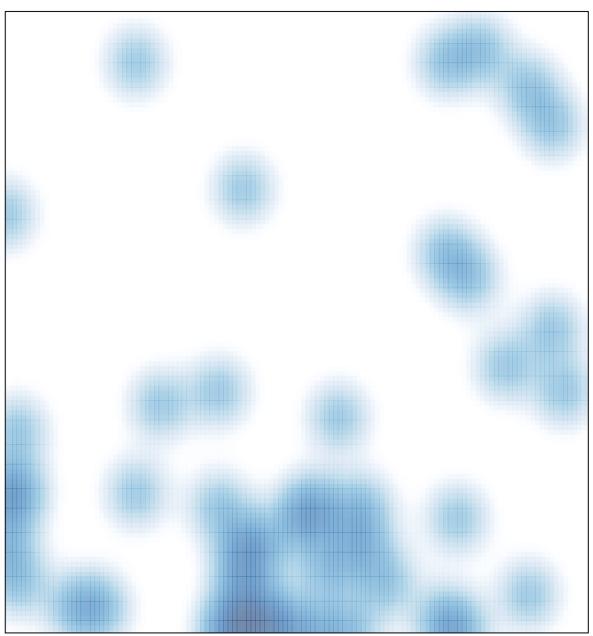

# features = 49 , max = 2